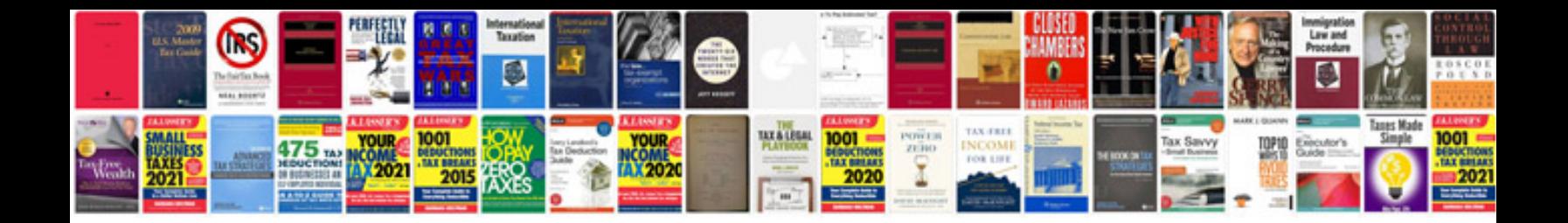

**3d max manual download**

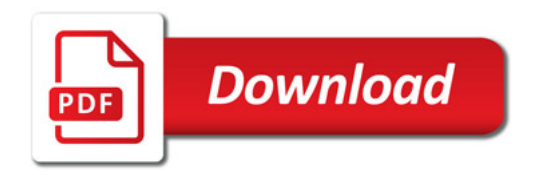

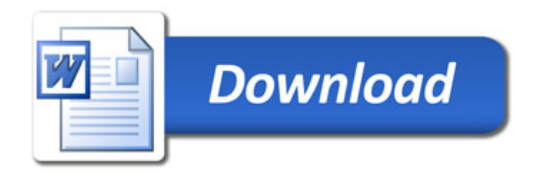